#### 301AA - Advanced Programming

#### Lecturer: **Andrea Corradini**  [andrea@di.unipi.it](mailto:andrea@di.unipi.it) <http://pages.di.unipi.it/corradini/>

*AP-28: Python: OOP, iterators and the GIL*

#### Next topics

- OO Programming in Python, multiple inheritance
- Iterators and generators
- Garbage Collection, multi-threading and the GIL

# OOP in Python

- Typical ingredients of the Object Oriented Paradigm:
	- **Encapsulation**: dividing the code into a public **interface**, and a private **implementation** of that interface;
	- **Inheritance**: the ability to create **subclasses** that contain specializations of their parent classes.
	- **Polymorphism**: The ability to **override** methods of a Class by extending it with a subclass (inheritance) with a more specific implementation (**inclusion polymorphism**)

#### From <https://docs.python.org/3/tutorial/classes.html>:

 *"Python classes provide all the standard features of Object Oriented Programming: the class inheritance mechanism allows multiple base classes, a derived class can override any methods of its base class or classes, and a method can call the method of a base class with the same name. Objects can contain arbitrary amounts and kinds of data. As is true for modules, classes partake of the dynamic nature of Python: they are created at runtime, and can be modified further after creation*." <sup>4</sup>

# Defining a class (object)

- A class is a blueprint for a new data type with specific internal *attributes* (like a struct in C) and internal functions (*methods*).
- $\bullet$  To declare a class in Python the syntax is the following:

```
class className:
```

```
<statement-1>
```

```
…
<statement-n>
```
- **statements** are assignments or function definitions
- A new namespace is created, where all names introduced in the statements will go.
- When the class definition is left, a *class object* is created, bound to **className**, on which two operations are defined: *attribute reference* and *class instantiation.*
- *Attribute reference* allows to access the names in the namespace in the usual way

#### Example: Attribute reference on a class object

```
class Point:
 x = 0
 y = 0
 def str(): # no capture: needs qualified names to refer to x and y
      return "x = " + (str) (Point.x) + ", y = " + (str) (Point.y) 
#--------
import ...
>>> Point.x
0
>>> Point.y = 3
>>> Point.z = 5 # adding new name
>>> Point.z
5
>>> def add(m,n):
      return m+n
>>> Point.sum = add # adding new function
>>> Point.sum(3,4)
7
                                                          Point
                                      x = 0v = 0str()
                                      v = 3z = 5
                                      sum = add(m,n)
```
## Creating a class instance

- A **class instance** introduces a **new namespace** *nested in the class namespace*: by visibility rules all names of the class are visible
- If no *constructor* is present, the syntax of class instantiation is **className():** the new namespace is empty

```
7
class Point:
 x = 0
 y = 0
 def str():
      return ''x = " + str(Point.x) + ", y = " + str(Point.y)#--------
>>> p1 = Point()
>>> p2 = Point()
>>> p1.x
0
>>> Point.y = 3
>>> p2.y
3
>>> p1.y = 5
>>> p2.y
3
                                                              Point
                               x = 0y = 0str()
                               y = 3
                                                                 p1
                                              y = 5
                                                                 p2
```
#### Instance methods

A class can define a set of *instance methods*, which are just functions:

**def methodname**(**self, parameter1, ..., parametern**): **statements**

- The first argument, usually called **self**, represents the *implicit parameter* (**this** in Java)
- A method *must* access the object's attributes through the **self** reference (eg. **self.x**) and the class attributes using **className.<attrName>** (or **self.\_\_class\_\_.<attrName>**)
- The first parameter must not be passed when the method is called with dot-notation on an object. It is bound to the target object. Syntax:

**obj.methodname**(**arg1, ..., argn**):

But it can be passed explicitly. Alternative syntax:

**className.methodname**(**obj, arg1, ..., argn**):

### "Instance methods"

 Any function *with at least one parameter* defined in a class can be invoked on an instance of the class with the dot notation.

```
class Foo
    def fun(par-0, par-1, ..., par-n):
          statements
#----
>>> obj = Foo()
>>> obj.fun(arg-1,...,arg-n)
# is syntactic sugar for
>>> obj.__class__.fun(obj,arg-1,...,arg-n)
```
- Since the instance **obj** is bound to the first parameter, **par-0** is usually called **self**.
- A name **x** defined in the (namespace of the) instance is accessed as **par-0.x** (i.e., usually **self.x**)
- A name **x** defined in the class is accessed as **className.x** (or self. class .x)

#### Constructors

A constructor is a **special instance method** with name **init**. Syntax:

**def \_\_init\_\_**(**self, parameter1, ..., parametern**): **statements**

- $Invocation:$  **obj** = **className** ( $arg_1$ , …,  $arg_n$ )
- The first parameter **self** is bound to the new object.

 **statements** typically initialize (thus create) "instance variables", i.e. names in the new object namespace.

Note: at most ONE constructor (**no overloading in Python**!)

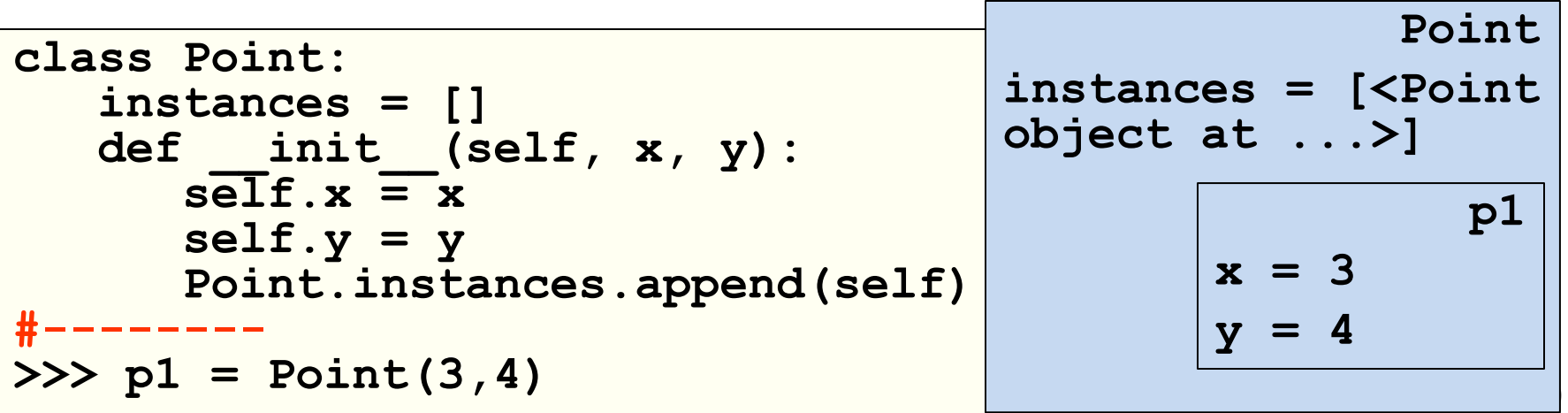

#### What about "methods in instances?"

- Instances are themselves namespaces: we can add functions to them.
- $\triangle$  Applying the usual rules, they can hide "instance methods"

```
class Point:
   def __init__(self, x, y):
       \overline{\text{self}}. \textbf{x} = \textbf{x}self.y = ydef move(z,t):
          self.x -= z
          self.y -= t
       self.move = move
   def move(self,dx,dy):
       self.x += dx
       self.y += dy
                                   >>> p = Point(1,1)
                                   >>> p.x
                                    1
                                    >>> p.move(1,1)
                                   >>> p.x
                                    0
                                   >>> p.__class__.move(p,2,2)
                                   >>> p.x
                                    2
                                                           Point
                                             __init__(...)
                                          move(...)
                                                               p
                                                    x = 1y = 1
                                                    move(...)
                                                      __class__
```
# String representation

It is often useful to have a textual representation of an object with the values of its attributes. This is possible with the following instance method:

**def \_\_str\_\_**(**self)** : **return <string>**

 This is equivalent to Java's **toString** (converts object to a string) and it is invoked automatically when **str** or **print** is called.

# Special methods

 **Method overloading**: you can define special instance methods so that Python's built-in operators can be used with your class.

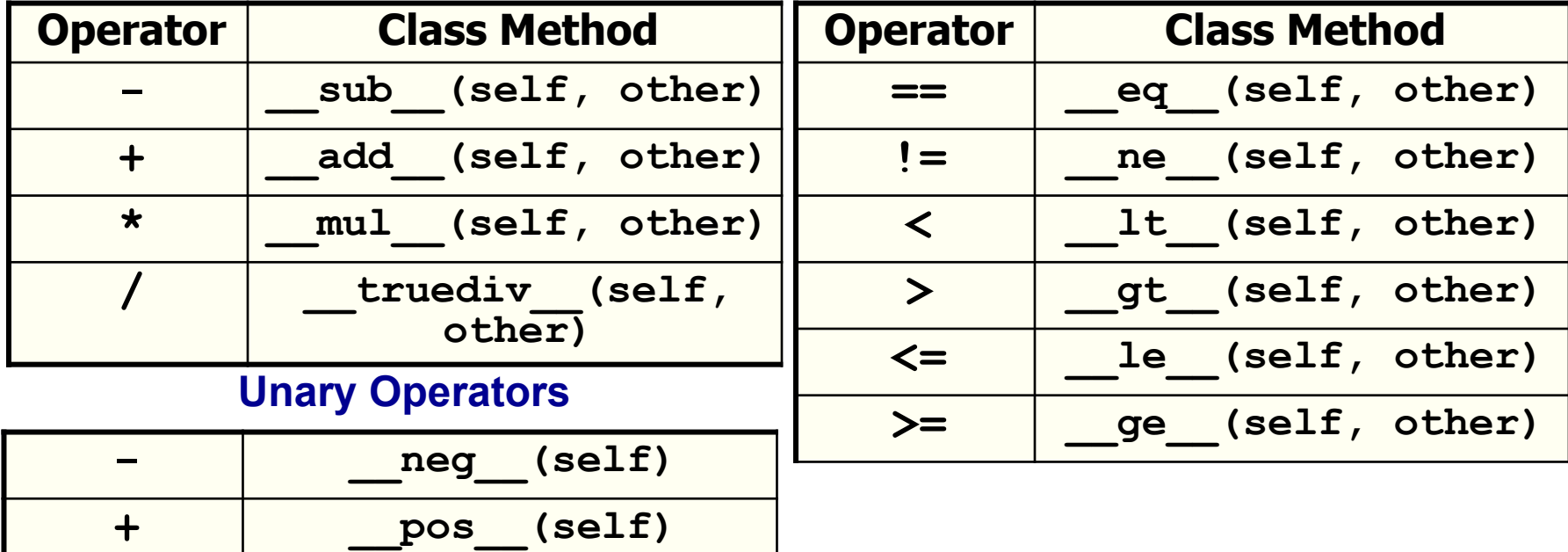

#### **Binary Operators**

- Analogous to C++ overloading mechanism:
	- Pros: very compact syntax
	- Cons: may be more difficult to read if not used with care

# (Multiple) Inheritance, in one slide

• A class can be defined as a *derived class*

**class derived(baseClass**): **statements statements**

- No need of additional mechanisms: the namespace of **derived** is nested in the namespace of **baseClass**, and uses it as the next nonlocal scope to resolve names
- All instance methods are automatically virtual: lookup starts from the instance (namespace) where they are invoked
- Python supports **multiple inheritance**

```
class derived(base1,..., basen):
    statements
    statements
```
- *Diamond problem* solved by an algorithm that linearizes the set of all (directly or indirectly) inherited classes: the **Method resolution**<br> **order** (MRO)  $\rightarrow$  **ClassName** . mro () **→** ClassName.mro()
- https://www.python.org/download/releases/2.3/mro/

#### Encapsulation (and "name mangling")

- **Private** instance variables (not accessible except from inside an object) **don't exist in Python.**
- **Convention:** a **name prefixed with underscore** (e.g. **\_spam**) is treated as *non-public part of the API* (function, method or data member). It should be considered an implementation detail and subject to change without notice.

#### **Name mangling** ("storpiatura")

- Sometimes class-private members are needed to avoid clashes with names defined by subclasses. Limited support for such a mechanism, called *name mangling.*
- Any **name with at least two leading underscores and at most one trailing underscore** like e.g. **spam** is textually replaced with **class** spam, where **class** is the current class name.

#### Example for name mangling

• Name mangling is helpful for letting subclasses override methods without breaking intraclass method calls.

```
class Mapping:
    def __init__(self, iterable):
        self.items_list = []
        self.__update(iterable)
    def update(self, iterable):
        for item in iterable:
            self.items_list.append(item)
      __update = update # private copy of update() method
class MappingSubclass(Mapping):
    def update(self, keys, values):
        # provides new signature for update()
        # but does not break __init__()
        for item in zip(keys, values):
            self.items_list.append(item)
```
# Static methods and class methods

- **Static methods** are simple functions defined in a class with no **self** argument, preceded by the **@staticmethod** decorator
- ◆ They are defined inside a class but they cannot access instance attributes and methods
- They can be called through both the class and any instance of that class!
- **Benefits of static methods**: they allow subclasses to customize the static methods with inheritance. Classes can inherit static methods without redefining them.
- Class methods are similar to static methods but they have a first parameter which is the class name.
- Definition must be preceded by the **@classmethod** decorator
- ◆ Can be invoked on the class or on an instance.

#### Iterators

- An **iterator** is an object which allows a programmer to traverse through all the elements of a collection (**iterable** object), regardless of its specific implementation. In Python they are used implicitly by the **FOR** loop construct.
- Python iterator objects required to support two methods:
	- **\_\_iter\_\_** returns the iterator object itself. This is used in **FOR** and **IN** statements.
	- The **next** method returns the next value from the iterator. If there is no more items to return then it should raise a **StopIteration** exception.
- Remember that an iterator object can be used only once. It means after it raises **StopIteration** once, it will keep raising the same exception.

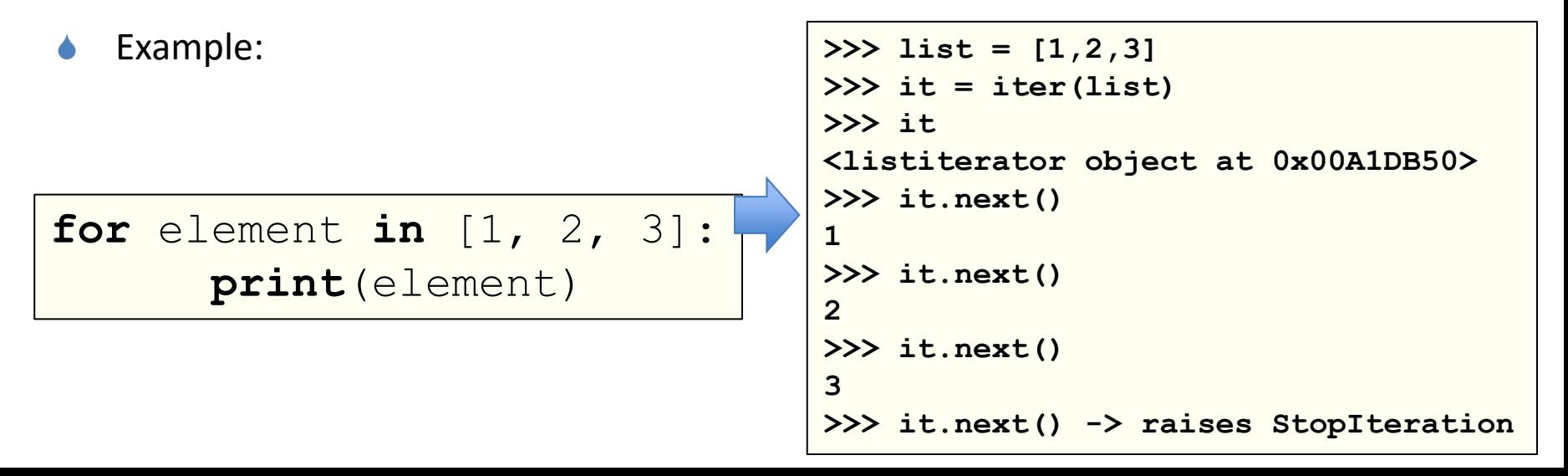

#### Generators and coroutines

- **Generators** are a simple and powerful tool for creating iterators.
- They are written like **regular functions** but use the **yield** statement whenever they want to return data.
- ◆ Each time the **next ()** is called, the generator resumes where it left-off (it remembers all the data values and which statement was last executed).
- *Anything that can be done with generators can also be done with class based iterators (not vice-versa).*
- What makes generators so compact is that the **iter** () and **next()** methods are created automatically.
- Another key feature is that the local variables and execution state are **automatically saved** between calls.

# Generators (2)

- In addition to automatic method creation and saving program state, when generators terminate, they automatically raise **StopIteration**.
- In combination, these features make it easy to create iterators with no more effort than writing a regular function.

```
def reverse(data):
    for index in range(len(data)-1, -1, -1):
        yield data[index]
#-----------------
>>> for char in reverse('golf'):
        ... print(char)
...
f
l
o
g
```
# Typing in Python

- Dynamic, strong duck typing
- Code can be annotated with types

```
def greetings(name: str) -> str:
    return 'Hello ' + name.
```
- Module **typing** provides runtime support for type hints
- Type hints can be checked statically by external tools, like **mypy**
- They are ignored by CPython

# On Polymorphism in Python

- **Overloading**: forbidden, but its absence alleviated by:
	- Default parameters for functions
	- Dynamic typing
	- Duck typing
- **Overriding**: ok, thanks to nesting of namespaces
- **Generics**: type hints (module **typing** + **mypy** support generics)

# Garbage collection in Python

CPython manages memory with a **reference counting** + a **mark&sweep** cycle collector scheme

- Reference counting: each object has a counter storing the number of references to it. When it becomes 0, memory can be reclaimed.
- Pros: simple implementation, memory is reclaimed as soon as possible, no need to freeze execution passing control to a garbage collector
- Cons: additional memory needed for each object; cyclic structures in garbage cannot be identified (thus the need of mark&sweep)

# Handling reference counters

- Updating the refcount of an object has to be done atomically
- In case of multi-threading you need to synchronize all the times you modify refcounts, or else you can have wrong values
- Synchronization primitives are quite expensive on contemporary hardware
- Since almost every operation in CPython can cause a refcount to change somewhere, handling refcounts with some kind of synchronization would cause *spending almost all the time on synchronization*
- As a consequence...

#### Concurrency in Python…

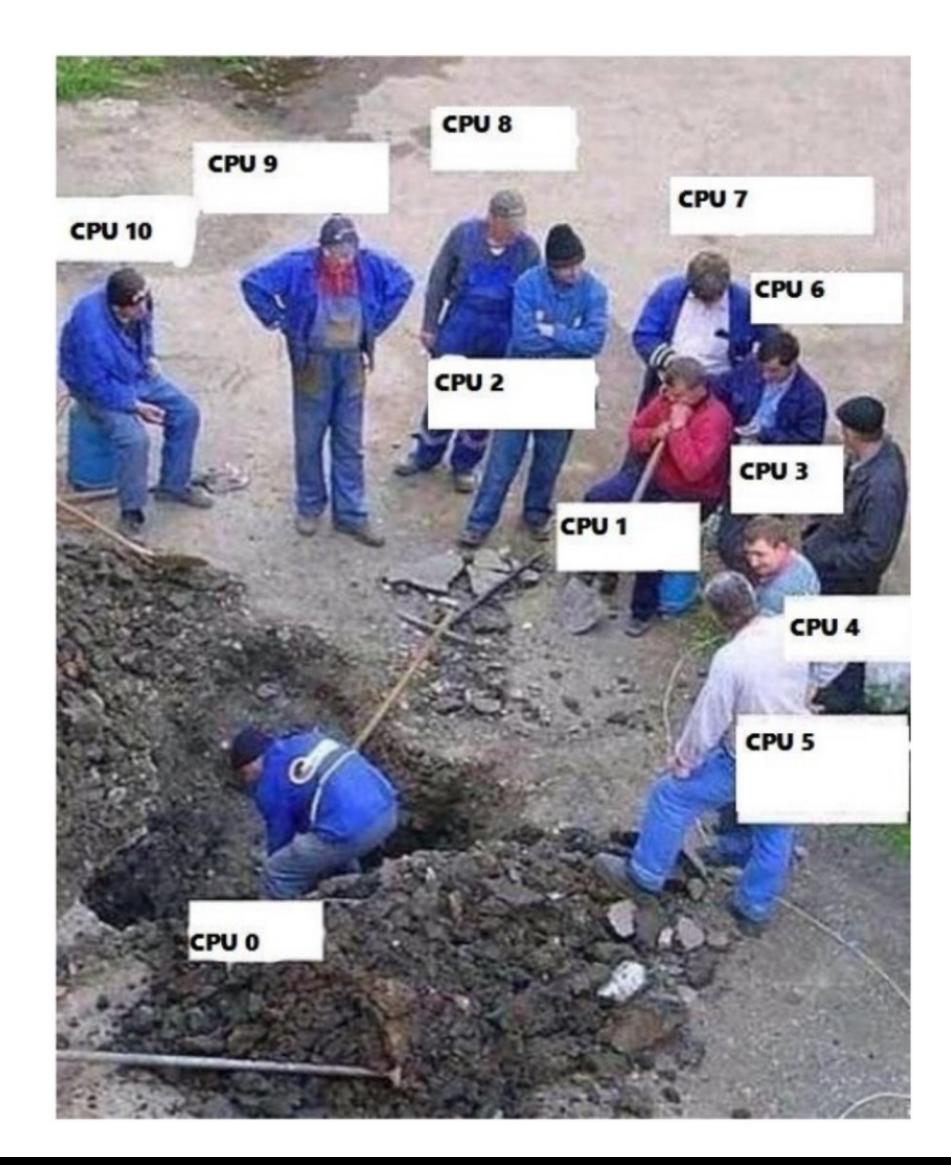

# The Global Interpreter Lock (GIL)

- The CPython interpreter assures that only one thread executes Python bytecode at a time, thanks to the **Global Interpreter Lock**
- The current thread must hold the **GIL** before it can safely access Python objects
- This simplifies the CPython implementation by making the object model (including critical built-in types such as **dict**) implicitly safe against concurrent access
- Locking the entire interpreter makes it easier for the interpreter to be multi-threaded, **at the expense of much of the parallelism afforded by multi-processor machines**.

#### More on the GIL

- However the GIL can degrade performance even when it is not a bottleneck. The system call overhead is significant, especially on multicore hardware.
- Two threads calling a function may take twice as much time as a single thread calling the function twice.
- The GIL can cause I/O-bound threads to be scheduled ahead of CPU-bound threads. And it prevents signals from being delivered.
- Some extension modules, either standard or third-party, are designed so as to release the GIL when doing computationally-intensive tasks such as compression or hashing.
- Also, the GIL is always released when doing I/O.

### Alternatives to the GIL?

- Past efforts to create a "free-threaded" interpreter (one which locks shared data at a much finer granularity) have not been successful because performance suffered in the common single-processor case.
- It is believed that overcoming this performance issue would make the implementation much more complicated and therefore costlier to maintain.
- Guido van Rossum has said he will reject any proposal in this direction that slows down single-threaded programs.
- **Jython** (on JVM, -> 2017, Python 2.7) and **IronPython** (on .NET) have no GIL and can fully exploit multiprocessor systems
- **PyPy** (Python in Python, supporting JIT) currently has a GIL like CPython
- in **Cython** (compiled, for CPython extension modules) the GIL exists, but can be released temporarily using a "with" statement

#### Criticisms to Python: syntax of tuples

```
>>> type((1,2,3))
```
**<class 'tuple'>**

```
>>> type(())
```
**<class 'tuple'>**

```
>>> type((1))
```

```
<class 'int'>
```

```
>>> type((1,))
```
**<class 'tuple'>**

- Tuples are made by the commas, not by ( )
- With the exception of the empty tuple…

## Criticisms to Python: indentation

• Lack of brackets makes the syntax "weaker" than in other languages: accidental changes of indentation may change the semantics, leaving the program syntactically correct.

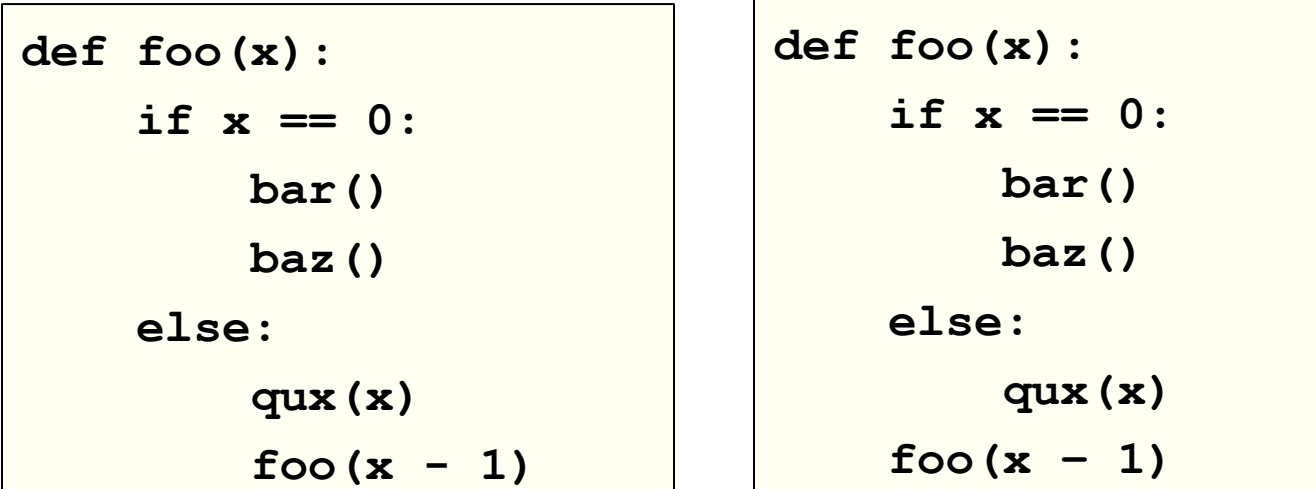

• Mixed use of tabs and blanks may cause bugs almost impossible to detect  $\frac{1}{30}$ 

## Criticisms to Python: indentation

- Lack of brackets makes it harder to refactor the code or insert new one
- "When I want to refactor a bulk of code in Python, I need to be very careful. Because if lost, I'm not sure what I'm editing belongs to which part of the code. Python depends on indentation, so if I have mistakenly removed some indentation, I totally have no idea whether the correct code should belong to that **if** clause or this **while** clause."

31

• Will Python change in the future?

```
>>> from __future__ import braces
  File "<stdin>", line 1
SyntaxError: not a chance
>>>
```
# Builtins & Libraries

- The Python ecosystem is extremely rich and in fast evolution
- For available functions, classes and modules browse:
	- **Builtin Functions**
		- <https://docs.python.org/3.8/library/functions.html>
	- **Standard library**
		- <https://docs.python.org/3.8/tutorial/stdlib.html>
- There are dozens of other libraries, mainly for scientific computing, machine learning, computational biology, data manipulation and analysis, natural language processing, statistics, symbolic computation, etc.